# 作業を始める前に

このドキュメントでは、IBM® SPSS® Collaboration and Deployment Services の使用を 開始するための基本情報を示します。

- IBM SPSS Collaboration and Deployment Services とコンポーネントの概要
- IBM SPSS Collaboration and Deployment Services を展開した後の次の手順
- 使用できるドキュメントのリストと SPSS Inc. サポートの連絡先情報

### 概要

IBM® SPSS® Collaboration and Deployment Services は企業レベルのアプリケーション であり、予測分析の幅広い使用および展開を可能にします。システムよって、分析資 産を安全かつ監査可能な形で集中的に格納でき、予測分析プロセスの管理および制御 を行う高度な機能が提供されます。また、分析処理の結果をエンド ユーザーに提供す る高度なメカニズムも提供されます。

クライアント/サーバー アーキテクチャで IBM® SPSS® Collaboration and Deployment Services Repository は中間層として機能し、クライアント アプリケーション、 データベース、およびその他の分析処理を実行するシステムをシームレスに相互運 用できます。

作業を始める前に

#### 図 1-1

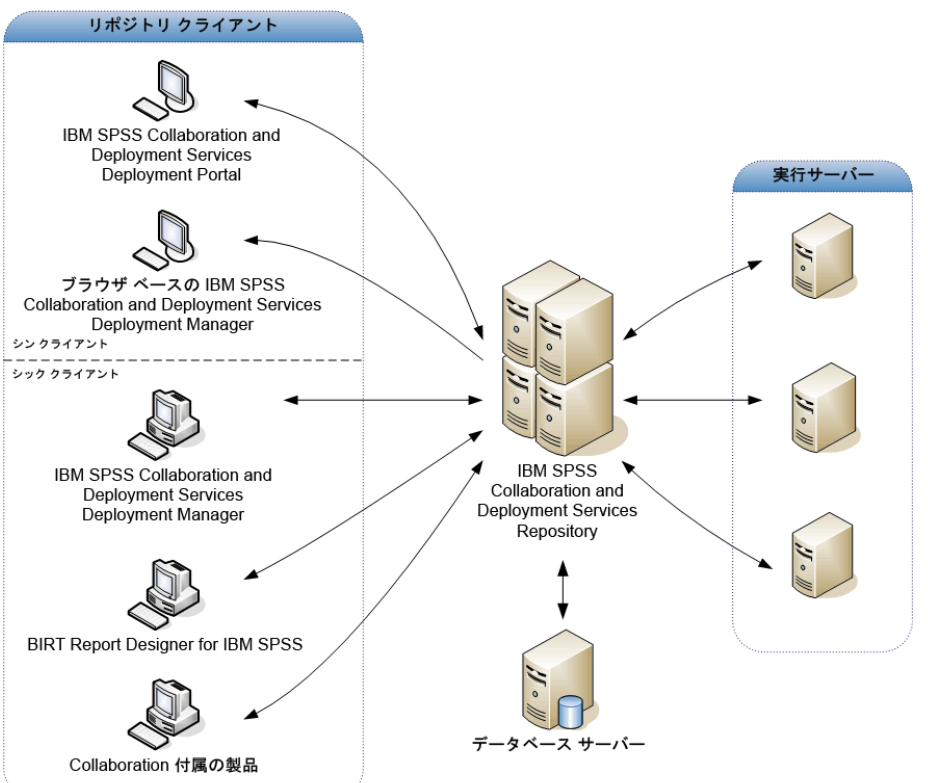

IBM SPSS Collaboration and Deployment Services のアーキテクチャ

IBM SPSS Collaboration and Deployment Services には次のコンポーネントが含ま れています。

- IBM® SPSS® Collaboration and Deployment Services Repository: モデルやデータなどの 分析資産を 1 か所に集めて保存するための場所。
- IBM® SPSS® Collaboration and Deployment Services Deployment Manager :ユーザーがリ ポジトリの管理や分析タスク (このリポジトリに格納されているモデルのスコ アリングや更新など) の作成、実行、および自動化を行うためのクライアン ト アプリケーション。
- IBM® SPSS® Collaboration and Deployment Services Deployment Portal: IBM SPSS Collaboration and Deployment Services Repository 内の移動、分析の実行、および 出力の表示を行うための、ブラウザベースのシンクライアント インターフェイス。
- ブラウザベース Deployment Manager :管理者がセットアップやシステム管理タスクを 実行するための、シンクライアント インターフェイス。
- BIRT Report Designer for IBM® SPSS®: リレーショナル データ ソースやファイル ベースのデータ ソースに対して臨時レポートを作成するアプリケーション。
- IBM® SPSS® Collaboration and Deployment Services Enterprise View Driver: リポジトリに 格納されている IBM® SPSS® Collaboration and Deployment Services Enterprise View オブジェクトに IBM® SPSS® Statistics およびサードパーティ アプリケー ションからアクセスできるようにするためのコンポーネント。

3

付属ディスクには、次のコンポーネントのインストール ファイルとマニュアルが 含まれています。

- IBM SPSS Collaboration and Deployment Services Repository サーバー
- Deployment Manager
- BIRT Report Designer for IBM SPSS
- IBM SPSS Collaboration and Deployment Services Enterprise View Driver
- Web インストール コンポーネント
- IBM® SPSS® Collaboration and Deployment Services Remote Process Server
- IBM® SPSS® Collaboration and Deployment Services Portlet
- IBM® SPSS® Collaboration and Deployment Services Web Part
- IBM® SPSS® Collaboration and Deployment Services Essentials for Python

SPSS Statistics、IBM® ShowCase®、IBM® SPSS® Data Collection、および IBM® SPSS® Modeler デスクトップ クライアントおよびサーバー アプリケーションは IBM SPSS Collaboration and Deployment Services には含まれていません。別途購入してインス トールする必要があります。

### 次の手順

組織内の職位に応じて、次のようなユーザー ロールを担当します。

- 管理者:管理者とは、ネットワークまたはシステムの専門家で、IBM® SPSS® Collaboration and Deployment Services の構成と管理の責任者として、主に IBM® SPSS® Collaboration and Deployment Services Deployment Manager を使用してコン テンツ、構成、セキュリティ、オプション コンポーネントを管理します。
- アナリスト: アナリストはモデルを開発し、IBM® SPSS® Statistics、IBM® SPSS® Modeler、および SAS で分析を実行します。主にリポジトリを使用してモデルや データを格納し、Deployment Manager を使用してジョブの作成およびプロセス の自動化と監視を行います。
- レポート デザイナ: レポート デザイナは、ビジネス レポートと経営レポートを 作成します。BIRT Report Designer for IBM® SPSS® または IBM® ShowCase® ツー ルを使用し、レポートを作成してリポジトリに格納します。また、レポート デ ザイナは IBM® SPSS® Collaboration and Deployment Services Deployment Portal を使用してレポートを実行します。
- アプリケーション開発者:アプリケーション開発者は、IBM SPSS Collaboration and Deployment Services Web サービス、IBM® SPSS® Collaboration and Deployment Services Tag Library、ポータルの統合機能、および IBM® SPSS® Collaboration and Deployment Services - Essentials for Python を使用するカスタム アプリケー ションを作成します。
- 分析情報を必要とする経営者: 経営者は、分析プロセスとビジネス インテリジェン ス レポートの結果を意思決定に利用します。Deployment Portal からリポジトリ内 のオブジェクトにアクセスします。

組織によっては、この他にもユーザー ロールがあり、役割が重なったり、1 人のユー ザーが複数の役割を持つ場合もあります。

管理者は、IBM SPSS Collaboration and Deployment Services のインストールと構成に ついて、次の一般的なガイドラインに従う必要があります。

- 1. データベース、アプリケーション サーバー、その他の必要なソフトウェアとハード ウェア コンポーネントのプロビジョニング。
- 2. IBM® SPSS® Collaboration and Deployment Services Repository のインストール。クラ イアントはリポジトリに含まれているため、個別にインストールする必要はありませ ん。ツールと UI は、リポジトリを起動した後に Web ブラウザからアクセスできます。
- 3. Deployment Manager のインストール。
- 4. リポジトリの起動、リポジトリ構成設定の指定、ユーザーの定義、Deployment Manager と ブラウザベース IBM® SPSS® Collaboration and Deployment Services Deployment Manager を使用したアクションベースのロール割り当て。
- 5. クライアント アプリケーションを、管理者ではない通常のユーザーのワークステー ションにインストールする。アナリスト用に Deployment Manager をインストール し、ジョブを作成、実行、および自動化できるようにする。また、分析プロセスを 実行するソフトウェア (SPSS Statistics、SPSS Modeler、SAS) がインストールされ ており、IBM SPSS Collaboration and Deployment Services との通信が構成されてい ることを確認する必要があります。レポートを作成するユーザー用に BIRT Report Designer for IBM SPSS をインストールする。

リポジトリのプロビジョニング、インストール、および構成についての詳細な情報は、 リポジトリのインストール手順と構成ガイドを参照してください。クライアントのイ ンストールに関する情報については、Deployment Manager および BIRT Report Designer for IBM SPSS のインストール手順を参照してください。カスタマイズおよび開発者向け の情報については、『IBM SPSS Collaboration and Deployment Services Customization Reference』および Web サービスのドキュメントを参照してください。

## ヘルプの利用

#### ドキュメント

IBM® SPSS® Collaboration and Deployment Services ドキュメンテーションには、次 の方法でアクセスできます。

- インストール ディスク
- インストールされたアプリケーションに含まれるドキュメンテーション
- オンライン ヘルプ

5

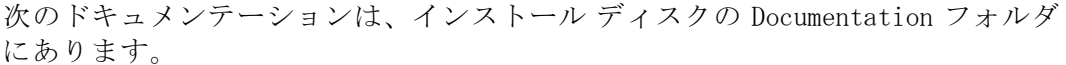

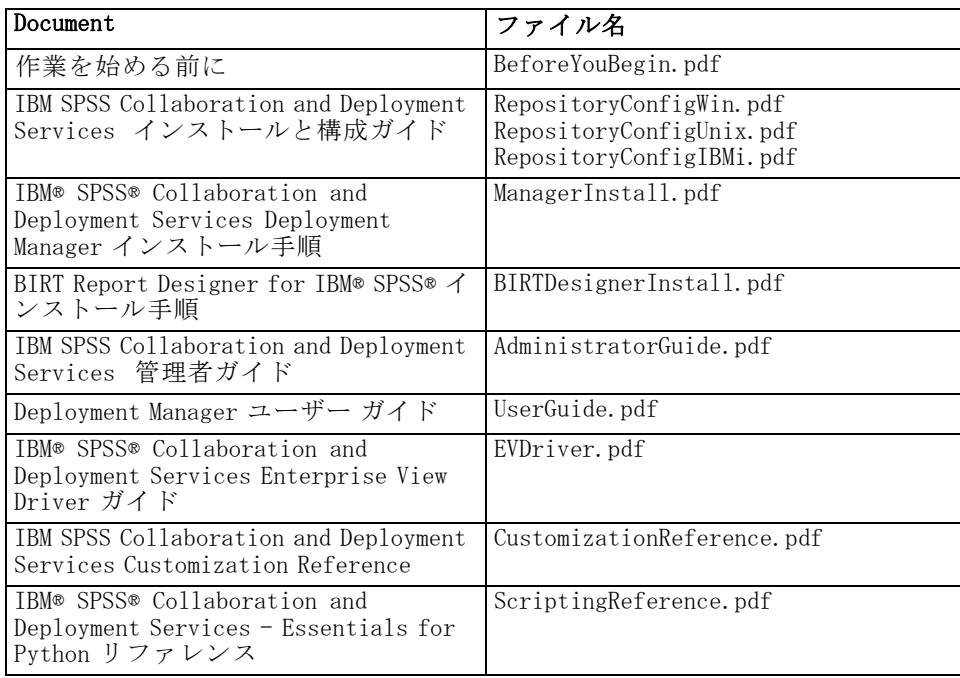

IBM SPSS Collaboration and Deployment Services コンポーネントをインストールした 後は、次の場所でドキュメンテーションを参照できます。

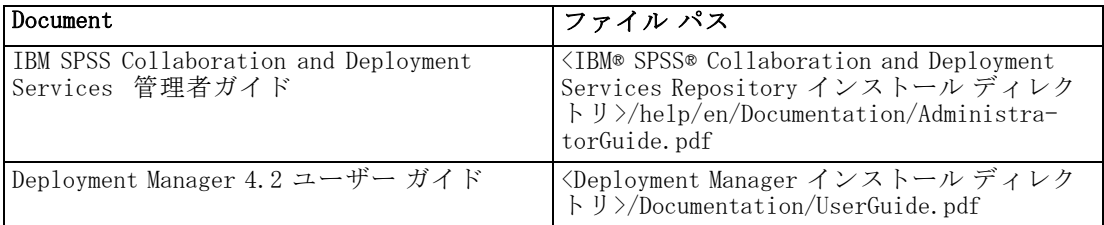

ブラウザベース IBM® SPSS® Collaboration and Deployment Services Deployment Manager には、ナビゲーション バーから『IBM SPSS Collaboration and Deployment Services Administrator's Guide』へのリンクがあります。Deployment Manager、BIRT Report Designer for IBM SPSS、IBM® SPSS® Collaboration and Deployment Services Deployment Portal には広範なトピックを扱うオンライン ヘルプ システムが用意さ れています。

### 開発者のためのリソース

IBM SPSS Collaboration and Deployment Services 開発キットには、Acrobat 形式の Web サービス ドキュメントが含まれています。このドキュメントは HTML 形式版もあり、1 つのパッケージとしてリポジトリにインストールできます。また、開発キットには Web サービス アプリケーションのサンプルおよび詳しいドキュメントも含まれていま

作業を始める前に

す。IBM SPSS Collaboration and Deployment Services 開発キットを入手するには、 SPSS Inc. テクニカル サポートに問い合わせてください。

### テクニカル サポート

ユーザー登録を行ったお客様は、SPSS Inc. のテクニカル サポートをご利用いただけ ます。SPSS Inc. 製品の使用方法、または対応するハードウェア環境へのインストール についてサポートが必要な場合は、テクニカル サポートにご連絡ください。テクニカ ル サポートに問い合わせるには[、Web サイト \(http://www.spss.com\)を](http://www.spss.com)参照するか、最 寄りのオフィスにお問い合わせください。連絡の際は、所属団体名、システムのシリ アル番号、ユーザー番号などを確認できるよう、あらかじめ手元にご用意ください。